# LinkedIn comme vecteur de vente

#### Alex Kunst I

LinkedIn offre de formidables possibilités pour la génération de leads. Ils ne vous tomberont toutefois pas tout cuits dans la bouche ; le réseau professionnel demande de l'engagement et de l'endurance. Certaines choses sont à faire et d'autres à éviter.

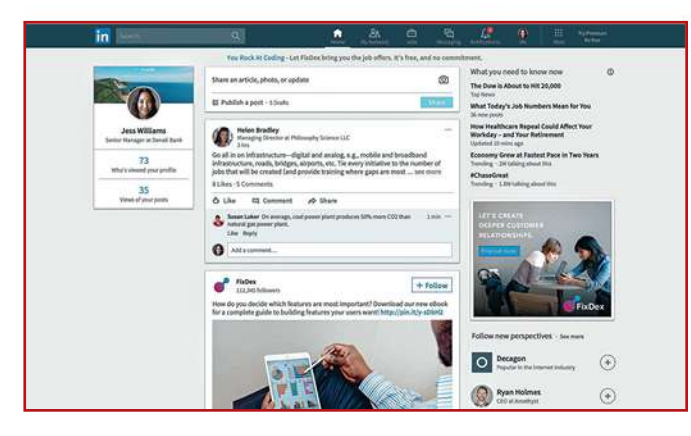

nternet a mis le monde du<br>
commercial sens dessus des-<br>
sous. En 2018, les clients (po-<br>
tentiels) ne sont plus dans l'atnternet a mis le monde du commercial sens dessus dessous. En 2018, les clients (potente d'un coup de fil spontané, d'un e-mail promotionnel ou d'une visite à l'improviste. Ils sont inondés de demandes de contacts et de promos, et les moteurs de recherche leur donnent rapidement réponse à la moindre de leurs questions. Plus question de se rendre chez le client si l'on n'est pas certain d'y être attendu. Un stade que les médias sociaux permettent d'atteindre. Mais comment s'y prendre et par où commencer ?

Les gens adorent réseauter. Un besoin qu'ils peuvent satisfaire 24 heures sur 24 sur Facebook, Twitter ou LinkedIn. Là où, à l'évidence, se déroule de plus en plus la communication de vos (futurs) clients. Tout comme dans le

monde réel, la clé du réseautage en ligne est l'interaction. Et le meilleur canal pour susciter celleci de manière professionnelle est actuellement LinkedIn.

#### Choisir le bon réseau

Au fil des années, LinkedIn s'est progressivement constitué un gigantesque groupe d'utilisateurs, se forgeant en même temps l'image d'un réseau plutôt austère mais sérieux. Les motivations profondes des usagers des autres médias sociaux ne sont pas toujours claires : expériences privées, considérations politiques et messages commerciaux s'y entremêlent à qui mieux mieux. LinkedIn est beaucoup plus transparent : sa finalité est purement professionnelle.

LinkedIn compte plus de 3 millions d'utilisateurs en Belgique, et au-delà de 500 millions dans le

monde. Environ 60 % de la population active en est membre. Ce qui représente autour de 11 millions de professionnels au Benelux. Devenir membre de LinkedIn, c'est se donner l'assurance de croiser des personnes intéressantes. Mais comment établir le contact avec tous ces prospects et clients ? Et comment en arriver à faire affaire avec eux ?

Nous l'avons demandé à Perry van Beek, spécialiste de LinkedIn et expert en *social selling*. Van Beek aide les entrepreneurs et les entreprises à entrer en contact avec leurs futurs clients par l'intermédiaire du réseau. Son livre *LinkedIn Sales Navigator for Dummies* sort à l'été, mais peut déjà se précommander en ligne. Van Beek : « Si vous avez un rendez-vous avec quelqu'un, vous prendrez généralement la peine de consulter son profil LinkedIn. Certains décident sciemment de ne pas s'inscrire sur LinkedIn, mais leur absence du réseau soulève alors toutes sortes de questions. Assez paradoxalement, les gens vont alors précisément essayer d'en savoir plus, en effectuant par exemple des recherches sur Google. Et ils risquent de tomber sur toutes sortes de choses dont l'on aurait préféré qu'elles restent cachées. »

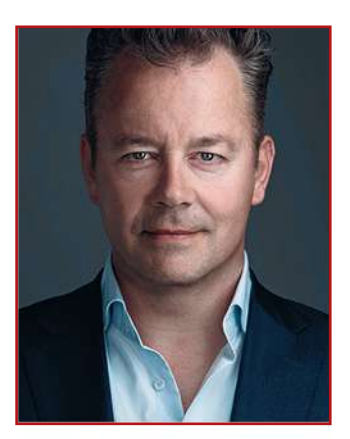

Perry van Beeck

#### Envoyer un message

Pratiquement tous les décideurs sont présents sur LinkedIn, ce qui rend leur approche assez simple. Van Beek : « La plupart sont assez ouverts – mais tout est dans la manière. Il est malvenu d'envoyer une demande de mise en relation sans y adjoindre un message personnalisé. Un peu comme si quelqu'un vous glissait sa carte de visite dans les mains sans vous saluer lors d'un événement-réseau, pour disparaître aussitôt. Je trouve pourtant rarement un message en accompagnement des invitations que je reçois. Ce ne sont que quelques mots rapidement écrits, mais qui donnent un tour beaucoup plus personnel à la demande de contact. »

L'inverse est vrai aussi, poursuit Van Beek. Si, en tant qu'account manager, vous recevez une invitation LinkedIn sans message, prenez malgré tout la peine d'y réagir et même d'entamer la conversation. « La plupart acceptent une demande sans réaction, ce qui est aussi une occasion manquée. On n'a souvent aucune idée de qui il s'agit. Ne sachant rien l'un de l'autre, impossible de se renvoyer la balle. Si j'ignore ce que vous faites, je ne vais jamais vous recommander aux personnes de mon réseau. »

## Coup de fil

Aborder quelqu'un et lui remettre sa carte de visite n'est pas ce qu'il y a de plus facile. Il en va de même pour une prise de contact par LinkedIn – l'envoi d'un message peut représenter un seuil difficile à franchir. Qu'écrire ? C'est pourtant simple, pense Van Beek. « Imaginons que j'identifie un client potentiel – appelons-le François. Je regarde d'abord ce que François et moi-même avons en commun. Partageons-nous des contacts ? Je vois que nous sommes tous les deux en relation avec Vincent. La plupart enverront un message à Vincent : pourrais-tu me présenter à François ? Vincent a beau être une bonne connaissance, il a naturellement d'autres chats à fouetter. Vous lui donnez un devoir à faire ; vends-moi à François. Ce n'est pas pratique, ne serait-ce que parce que vous dépendez de la bonne volonté de Vincent. »

Alors quoi ? Juste envoyer une invitation à François ? Ce n'est pas non plus le but. « Dans un tel cas de figure, mieux vaut même ne pas utiliser LinkedIn. Prenez votre téléphone et appelez Vincent : « je vois que vous êtes en relation avec François ; pouvez-vous m'en dire plus sur lui ? » Vincent vous fournira plus d'information qu'il ne le ferait dans un message. Dites à Vincent que vous voulez contacter François, et demandezlui s'il ne voit pas d'inconvénient à ce que son nom soit cité. Ainsi, tout le monde est content. Vin-

cent pourra même vous proposer de prendre lui-même contact avec François, ou peut-être vous donnera-t-il son numéro. »

## Pas de discours commercial d'emblée

Le moment est alors venu d'établir le contact avec François. Van Beek : « La grosse erreur commise à ce stade : proposer d'emblée ses services et faire de la publicité pour soi-même en se présentant comme un spécialiste. À coup sûr, la demande de connexion ne sera pas acceptée. François ne vous connaît pas et vous êtes déjà en train de lui faire votre pitch ! À éviter, donc. »

Mieux vaut s'en tenir à un message simple : j'ai discuté avec Vincent et l'idée m'est venue de prendre contact avec vous. J'espère que vous n'y voyez pas d'inconvénient. P.-S. : Vincent vous fait ses amitiés. Van Beek : « La probabilité d'acceptation atteint de cette manière entre 70 et 80 %. Vous avez agi en personne et tout ce que vous avez dit est exact. Si François vérifie auprès de Vincent, celui-ci ne pourra que confirmer. En effet, vous venez de l'avoir au téléphone. »

Une fois que François aura accepté votre invitation, vous y réagirez par un petit merci. Ce que

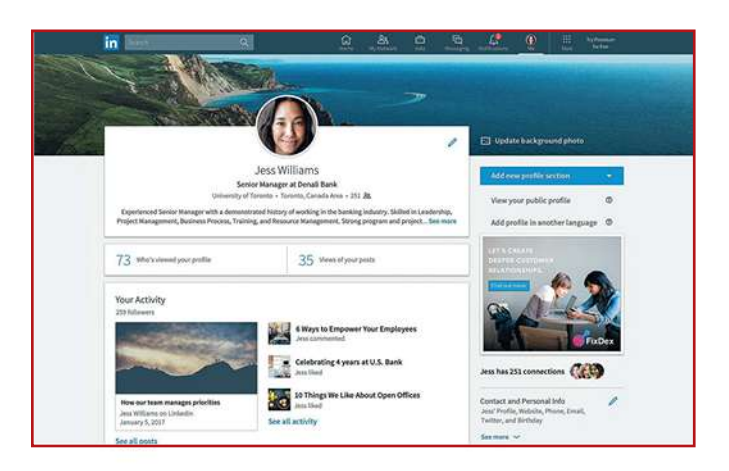

la plupart des gens omettent de faire, dit Van Beek. « Selon les statistiques, à peine 3 % réagissent à l'invitation. Le reste se contente de cliquer sur le bouton Accepter. Et ils oublient immédiatement avec qui ils ont établi le contact. C'est dans la boîte In ; on n'y fait plus attention. »

Le dialogue commence avec la réaction à l'acceptation de la demande de connexion – même si le processus de vente proprement dit n'a pas encore démarré. Un peu plus tard, par exemple au bout d'une semaine, vous envoyez un message : Cher François, je suis ravi de pouvoir vous compter parmi mes relations. Je me permets de vous envoyer ce lien vers l'un de mes articles préférés. Van Beek : « Ce message a pour but de faire réagir François. Le contenu que vous partagez avec lui doit donc être susceptible de l'intéresser – pas de littérature commerciale. S'il réagit, le moment est venu de convenir d'un entretien téléphonique. Tout cela demande certes du travail, mais fonctionne très bien dans la pratique. »

## Que cela reste gérable

Van Beek déconseille d'approcher plus de cinq contacts journellement. « Sinon, cela devient un temps plein. Et vous n'avez plus le temps pour vos autres tâches. » Avec sa société Social.ONE, Perry van Beek accompagne les entreprises désireuses d'attaquer davantage de contacts. Elle dispose pour ce faire de logiciels spécialisés. Van Beek : « Si vous le faites vousmême, tenez à jour la liste de ceux que vous approchez et de ceux qui réagissent. Vous mettrez ainsi un bon système en place, et vous verrez rapidement le nombre vos ap-

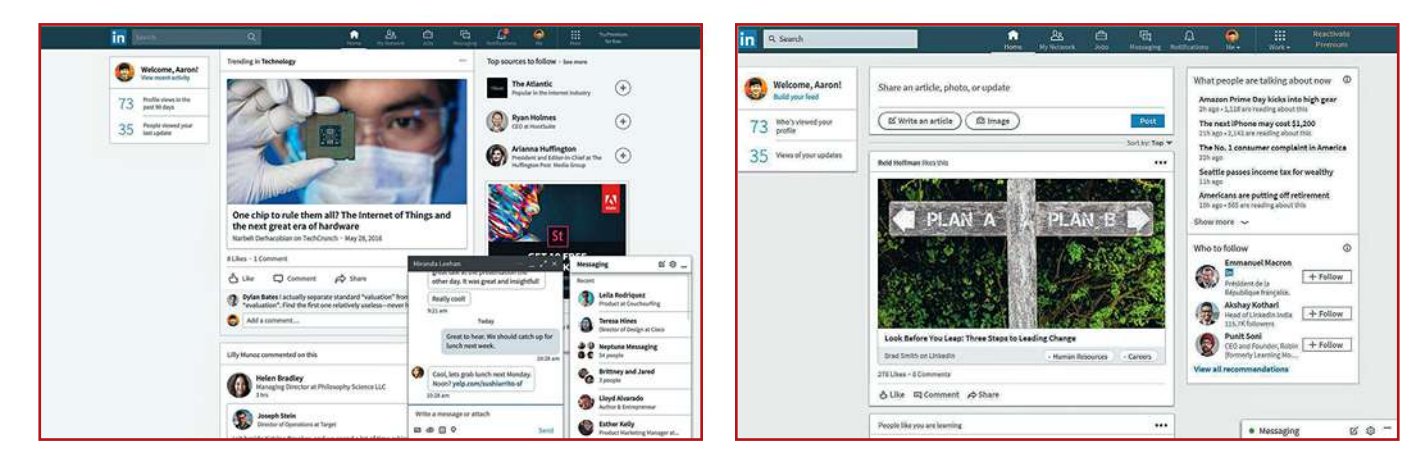

#### En contact avec le client grâce aux médias sociaux

pels téléphoniques et de vos rendez-vous grimper en flèche. Tablez sur un taux de conversion proche de la moitié. Cinq contacts approchés par jour donnent 50 coups de fil et 10 nouveaux rendez-vous par mois. Cela vous coûte une heure par jour, mais voyez combien cela rapporte.»

#### **Entretenir l'attention**

Rebuté à l'idée de passer une petite heure quotidienne sur LinkedIn ? Mobiliser le réseau s'avère payant à terme ; à partir d'un certain moment, il fait gagner du temps. Il ne s'agit pas seulement en effet d'obtenir le plus possible de nouveaux contacts. Ceux qui ont été noués antérieurement restent dans votre réseau. À vous de veiller à ce qu'ils continuent de vous suivre en partageant chaque jour du contenu de valeur. Van Beek : « C'est extrêmement important. Imaginons. Vous êtes spécialiste de la création de webshops avec du logiciel open source. Lors d'un salon, un de vos contacts rencontre une personne désireuse de se doter d'une boutique en ligne. Il est fort probable qu'il vous recommande. Vos contacts LinkedIn se muent ainsi en force de vente de votre produit. Comme une boule de neige qu'il faut mettre en mouvement. Cela demande beaucoup de travail au début, mais une fois le sommet de la montagne atteint, la boule roule et elle grossit de plus en plus. Un travail continu d'entretien est toutefois nécessaire.»

### Le bon message sur le bon média

Perry van Beek utilise aussi d'autres canaux de médias sociaux. Il a près de 32 000 followers sur Twitter. « Je ne suis pas très en-

thousiaste concernant Twitter pour les applications B2B. Ce réseau convient surtout pour trouver des informations. » Van Beek vise ici les questions et les doléances que les utilisateurs de

Twitter se partagent sur leur compte. Les entreprises qui en font une recherche active peuvent y réagir simplement.

Facebook peut aussi convenir dans un environnement B2C. Ce

## Trucs et astuces sur LinkedIn

- La base du succès sur LinkedIn est l'aspect professionnel du profil. Ceux qui le consultent doivent avoir une bonne impression de vous. Van Beek : « Certaines entreprises n'y arrivent tout simplement pas, et elles viennent me consulter. Nous générons alors les leads pour elles, et dès que quelqu'un réagit, elles reprennent la main. »
- LinkedIn promeut le contenu qui est bien accueilli. Ce qui se juge à la rapidité et à la fréquence auxquelles un message est lu, ainsi qu'au nombre de J'aime qu'il récolte. Van Beek : « Veillez à avoir au moins dix J'aime dans la première heure. C'est simple : créez un groupe WhatsApp pour toutes les personnes au sein de l'entreprise pour lesquelles vos contributions sont pertinentes. Envoyez-leur le message que vous avez placé sur LinkedIn. Aimer un message ne leur demande littéralement pas plus d'effort que d'appuyer sur une touche.
- ◆ Vous serez bien sûr curieux de savoir qui s'est intéressé à vous. La fonction Qui a consulté votre profil est, de ce fait et sans surprise, la plus populaire dans LinkedIn. Le système fonctionne toutefois aussi dans le sens inverse - les autres voient que vous avez visité leur page de profil. Van Beek : « Si quelqu'un vient voir mon profil tous les jours, j'aurai tendance à trouver son comportement bizarre. Et je le bloquerai. Mieux vaut peut-être stocker un lien vers les activités d'un contact, par exemple sous les favoris dans le navigateur. De quoi conserver un œil sur le contact, sans l'opportuner. On peut voir s'il a partagé ou aimé quelque chose, et si vous pouvez ou non réagir sur le sujet. Une sorte de surveillance rapprochée qui ne vire pas au harcèlement. »
- Les messages contiennent souvent des liens vers des articles hébergés sur d'autres sites Web. Le souhait de LinkedIn est que tout le monde passe le plus de temps possible sur le réseau. C'est pourquoi ce type de message vient plus bas dans le fil d'actualité de vos contacts. Van Beek a un truc pour placer malgré tout un lien sans problème. « Partagez une photo avec un peu de texte, nommez un certain nombre de contacts dans le message et utilisez un ou plusieurs hashtags. Ce message sera considéré comme intéressant par LinkedIn. Une fois le message posté, cliquez immédiatement sur 'modifier' et, seulement à ce moment, insérez le lien. L'astuce fonctionne encore, mais on ignore pour combien de temps. Nul doute que LinkedIn va prochainement modifier son algorithme pour que ce ne soit plus possible.
- La plupart utilisent la version gratuite de LinkedIn. Celui qui veut davantage de fonctionnalités, par exemple pour voir qui a consulté son profil, a le choix entre plusieurs versions payantes - à essayer gratuitement - comme Sales Navigator. Perry van Beek : « L'investissement en vaut la peine. Pour autant que l'on prenne la peine de mettre de l'ordre dans son profil. Certains achètent Sales Navigator, mais sans savoir par où commencer. Au bout de quelques mois, ils considèrent que c'est de l'argent jeté. Un peu comme rouler en première sur l'autoroute avec une Ferrari, »

média requiert par ailleurs beaucoup d'attention. Mais il offre des possibilités, pense Van Beek. « On peut y construire de belles communautés. Les groupes fonctionnent mieux sur Facebook que sur LinkedIn. On voit souvent plus d'interaction dans un groupe Facebook de quelques centaines de participants que dans un groupe LinkedIn de près de 16 000 membres. Quand l'on devient membre d'un groupe sur Facebook, on reçoit automatiquement les notifications des activités dans ce groupe. L'utilisateur a dès lors tendance à être plus pointilleux dans ses choix et à ne suivre que les groupes importants pour lui. Sur LinkedIn, la règle est de ne pas envoyer de notifications. On peut ainsi devenir membre de nombreux groupes, et ne plus en entendre parler par la suite. Les mises à jour des groupes apparaissent sur le fil d'actualité, dit LinkedIn, mais en réalité, on n'en voit rien du tout.»

### **Pas une question** d'âge

On entend souvent dire « les médias en ligne : je suis trop vieux pour ça ». Van Beek n'est pas de cet avis : LinkedIn est accessible à tout le monde. « Moi-même, par exemple, j'ai 48 ans. Les gens arrivent bien à assimiler le système de navigation de leur voiture. Cela demande peut-être un peu plus d'effort avec l'âge. Mon fils de 14 ans est sur SnapChat, et je dois lui demander comment cela fonctionne. On peut tout apprendre en posant les bonnes questions. Je suis assez facile d'approche. Donc si vous avez des questions, posezles ; par exemple, sur Twitter. Beaucoup de gens ont une certaine expertise, et ils sont tous joignables via les médias sociaux. » ■